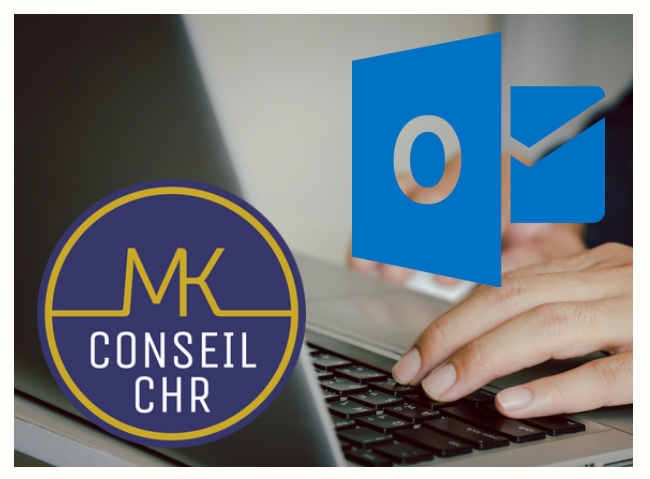

# **FORMATION OUTLOOK 2021 OFFICE 365 NOTIONS INTERMEDIAIRES**

### **OBJECTIFS**

Maîtriser les fonctionnalités du logiciel Microsoft Outlook au quotidien :

- Utiliser sa messagerie : envoyer et recevoir des e-mails
- Gestion et utilisation du carnet d'adresse
- Noter et organiser ses rendez-vous à l'aide du calendrier et des tâches,
- Utiliser du bloc-notes.

## **DURÉE - DATES ET HORAIRES**

1 à 2 jours de formation selon le niveau et les attentes.

Date et horaires à définir ensemble et stipulés sur la convention de formation.

### **TARIF**

A partir de 350 €nets par journée (prise en charge possible par les OPCO).

# **ACCESSIBILITÉ**

Conditions d'accès au public en situation de handicap, contactez le référent Handicap : Emmanuelle CAZENAVE.

# **INFORMATIONS ET INSCRIPTION**

Contact : Emmanuelle CAZENAVE Formatrice - Référente Pédagogique Administrative - Référente Handicap **06 61 70 96 84 - contact@mkconseil.fr**

#### **PUBLIC**

#### Tout public.

### **PRE-REQUIS**

Connaître Windows, la gestion des dossiers et savoir utiliser le clavier et la souris.

### **MODALITÉS PÉDAGOGIQUES ET MÉTHODES MOBILISÉES**

Ordinateur à disposition de chaque participant si besoin, Formation créée et dispensée par Philippe SANTOS, Formation accessible en présentiel,

Support de formation remis à chaque participant, Quizz oral et exercices tout au long de la séance.

#### **ÉVALUATION**

Questionnaire de positionnement à l'entrée de la formation et évaluation des acquis en fin de formation. Attestation de suivi de la formation et remise d'un certificat de réalisation.

### **MODALITÉS D'INSCRIPTION**

Inscription par téléphone, mail, les réseaux sociaux ou le site internet. Inscription 30 jours avant le premier de la formation (variable si il y à une demande de financement).

# **PROGRAMME**

#### **1 - La boite de réception**

- Paramétrer la boite de réception,
- **Intégrer sa signatures,**
- Définir les options d'envoi d'un message et les accusés de lecture,
- Mettre en place le gestionnaire d'absence du bureau,
- Paramétrer le volet de lecture,
- Savoir bloquer un expéditeur.

#### **2 - Tri et gestion du courrier**

- Créer une règle simple de classement à partir des mails reçus,
- Créer différents dossiers en fonction de la nature de vos emails,
- Appréhender les règles d'archivage.

#### 3 - **Le carnet d'adresses,**

- Ajouter les contacts aux favoris,
- Modifier la carte de visite associée à un contact,
- Classer ses contacts par groupes et gérer son carnet d'adresses,
- Concevoir et gérer une liste de distribution.

#### **4 - Les tâches**

- Créer une tâche, créer une tache périodique
- Transformer un message en tache Suivre l' état d' avancement d'une tache
- · Insérer des rendez-vous périodiques.

#### **5 - Savoir utiliser le bloc-notes**

- Créer une note,
- Envoyer une note ,
- Transférer ses notes par mail à d'autres.